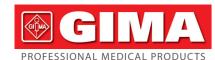

# PM10 PALM ECG MONITOR

Thank you very much for purchasing the PM10 Portable ECG Monitor.

This user manual introduces detail product information about its character, require ment, structure, performance, specification, appropriate methods of transportation. installation, usage, operation, repair, maintenance and storage, and safety measures of how to protect the operator and product. Please read details in the following chapters. Please read the user manual carefully before using the product and strictly follow its regulations to operate. The user manual indicates the operations that users need to pay much attention to, that may lead to abnormality, or may danger to the device or human body during using. Our company will not response the security, reliability and performance for any abnormality or device and human body damage caused by not following this user manual to use, maintain and store, nor provide free service for any situations above.

We apologize for the content in the manual is subject to change according to product upgrades without notice.

The product is reusable as a medical instrument.

#### Warning:

- The reliability depends on whether users are following the operation and maintenance in the user manual or not.
- Our company's website: http://www.contecmed.com is the unique route for downloading APP software and PC software, also the updates of firmware, if user download software and firmware updates from other unauthorized channels . it will cause the risks associated with cyber security, our company will not take responsibility for the consequence it may cause.
- All servicing and future upgrade to the device must be carried out by personnel trained and authorized by our company, replacing batteries with insufficiently trained personnel can lead to hazards(such as overtemperature, fire, or explosion) and using the original fittings for maintenance. The schematic diagram and com ponent list can only be provided to the service station or maintenance personnel designated by our company. No modification of this equipment is allowed.
- · User should be aware of life-circle of battery, discard the battery in accordance with local laws when the life-circle of battery expire.
- This product contains silicone, TPU, ABS materials, which have been biocompatible tested in accordance with the requirements of ISO 10993-1 "Biometric Evaluation of Medical Devices" Part 1"Evaluation and Testing", and it has passed the recommened biocompatibility test in accordance with the ISO 10993-1 standard Users who are allergic to silicone, TPU, TPE, and ABS should not use this product.
- Do not expose the device to a magnetic resonance (MR) environment.
- The device may present a risk of projectile injury due to the presence of ferromagnetic materials that can be attracted by the MR magnet core.
- Thermal injury and burns may occur due to the metal components of the device that can heat during MR scanning.
- The device may generate artifacts in the MR image. The device may not function properly due to the strong magnetic and radiofrequency fields generated by the

This user manual contains proprietary information, which is protected by copyright. All rights reserved. Reproduction, adaption or translation, for any part of the manual without prior written permission, is prohibited

Our company takes the responsibilities as follows:

- . To provide qualified products according to enterprise standard for users. To provide services of installation, debugging and training according to the contract.
- 3. To provide one year warranty and product maintenance after warranty period according to the contract.
- 4. To respond user's requests in time

## Chapter 1 Notice

### 1.1 Indication for Use

The device is a handheld, personal electrocardiograph unit, which can measure electrical activities of the heart easily and conveniently. It is immediately available at any time to manually record transient cardiac events, suitable for home health care use, which can detect, display and store ECG signal, and if possible, provide average heart rate message after ECG measurement. The users can use it themselves to check their

It is suitable for the adult users, who suffers from cardio-vascular diseases, or the adult people who are caring about their heart working conditions during their daily life. This device is not intended for use as a conventional diagnostic tool, but use as a healthcare tool which can provide doctor the recorded data as references. The product is not a conventional diagnostic tool.

#### 1.2 Generic Notice

- 1) Do not use the device in locations subject to high temperatures or humidity. Use in the temperature within 5~40°C and humidity within 25%~80% RH
- 2) Do not wash the device with water. 3) Pre-set up time is within 30mins, at condition of:
- warm from the minimum storage temperature until it is ready to use at ambient temperature of 20 °C • cool from the maximum storage temperature until it is ready to use at temperature
- 4) Do not use or store the device in the following ambient conditions:
- · Near fires or open flames.
- Locations exposed to strong vibration.
- Locations exposed to strong electromagnetic fields.
- 5) Do not disinfect the device in autoclave or gas sterilizer
- 6) Such as skin allergies or skin damage, do not use this device.
- 7) The device service lift is 3 years. Do not throw away the device and accessories when they can't work. If the device needs to dispose, it should meet the local laws and regulations requirement.
- 8) Lay responsible organization must contact its local authorities to Determine the proper method of disposal of potentially bio hazardous parts and accessories

- 9) Please don't use multiple wireless devices connected to the product at the same
- 10) This device is no contraindication.
- 11) The parameters displayed by ECG should be interpreted by professional physi-
- cian.

  12) Please don't use the device for infants weighing less than 10 kg.
- 13) The device contains some tiny components that may be put into the mouth by children, which will cause asphyxia or damage to organs (including esophagus and stomach), so please keep it out of reach of children.

#### 1.3 Measurement Notice

- If your skin is dry, wipe them with disinfectant alcohol or electric salve to strength-
- en the electric capability.

  2) You are better to comfortably sit, draw yourself up, begin to measure when the heart rate level off
- 3) When measuring, the finger and chest electrodes should touch your skin exactly. roundly and well.

# 1.4 Safety Notice

1) No sampling in the battery-charging. (sampling means acquiring ECG data of patient in the designated anatomical areas.) When the battery is charging, the device will not record ECG. The following symbol will present on the use interface to

remind the charging state, device cannot be operated in battery charging state.

- 2) Lay the device in shady and cool environment when you are not going to use it for a long period of time, and electrify per three months.
- Do not use the device in the environment placed inflammables objects, such as anesthetic
- Other equipment connected with it must meet national safety standards.
- 5) That conductive parts of ELECTRODES and associated connectors for TYPE BF APPLIED PARTS including the NEUTRAL ELECTRODE, should not contact other conductive parts including earth;

- 1) Please note the effect from EMC when using the device, because it can be influenced by portable or movable high electromagnetic compatibility RF devices.
- 2) This equipment needs to be installed and put into service in accordance with the information provided in the ACCOMPANYING DOCLIMENTS
- 3) Wireless communications equipment can affect ME EQUIPMENT and should be kept at least a distance d away from the equipment. The distance d is calculated by the MANI JEACTI JRER from the 800 MHz to 2.5 GHz column of Table 5 or Table

#### 1.6 RF Instruction

This device complies with part 15 of the FCC Rules. Operation is subject to the following two conditions:

A. This device may not cause harmful interference;

B. This device must accept any interference received, including interference that may cause undesired operation.

Any changes or modifications not expressly approved by the party responsible Any changes or modifications not expressing approved for compliance could void the user's authority to operate the equipment. Some electronic devices are susceptible to electromagnetic interference sent by this equipment if inadequately shielded. Please use this equipment at least 20 cm or as far as you can from TV set, radio and other automated office equipment so as to

avoid interference This device is a radio transmitter and receiver. It is designed and manufactured not to exceed limits for exposure to radio frequency (RF) energy set by the Federal Communications Commission (FCC) of the U.S. Government. These limits are part of comprehensive guidelines and establish permitted levels of RF energy for the general population. The guidelines are based on standards that were developed by independent scientific organizations through periodic and thorough evaluation of scientific studies. The standards include a substantial safety margin designed to assure the safety of all persons, regardless of age or health.

This equipment has been tested and found to comply with the limits for a Class B digital device, pursuant to part 15 of the FCC Rules. These limits are designed to provide reasonable protection against harmful interference in a residential installation. This equipment generates, uses and can radiate radio frequency energy and, if not installed and used in accordance with the instructions, may cause harmful interference to radio communications. However, there is no guarantee that interference will not occur in a particular installation. If this equipment does cause harmful interference to radio or television. reception, which can be determined by turning the equipment off and on, the user is encouraged to try to correct the interference by one or more of the following measures: A. Reorient or relocate the receiving antenna.

B. Increase the separation between the equipment and receiver.

C. Connect the equipment into an outlet on a circuit different from that to which the

D. Consult the dealer or an experienced radio/ TV technician for help.

A minimum separation distance of at least 0.2 m between this equipment and A minimum separation distance of at reast tize in bestiers and separation all persons shall be guaranteed to satisfy the RF exposure compliance.

# 1.7 Quality of Service and Security

he device assures timely, reliable, accurate, and secure data and wireless information transfer by the following design.

When you want to establish wireless connection with the portable ECG monitor, you

must input correct communication instruction. Therefore, unauthorized access to the ECG data is prevent.

# 1.8 Intended Operator

- Lav Person, with the following requirements:
- Be able to read and understand the content in the user manual
- 2. Be able to distinguish the following anatomic sites: chest, left /right palm, upper extremity and low extremity.

# Chapter 2 Introduction

The portable ECG monitor is designed for family and individual users. It is a good helper for family members to prevent from cardiovascular disease. The device can record and display user's ECG waveform and heart rate anytime at anyplace with easy operation.

## 2.1 Characteristic

- Handsome shape, handy operation, convenient tote.
- 2) Record real-time heart rate anytime and anywhere
- 3) Built-in large capability rechargeable lithium battery, continuously sample 200 ECG waveform after charged once.
- 4) QRS intervals and VEB measurement

## 2.2 Application

- Occasion: family, medical clinic and hospital. The device can't be used as a general electrocardiogram for clinical examination.
- 2) Object: people under high pressure and workload for long time, heart disease patients, middle aged and aged people, sub-health people
- 3) Purpose: The device is only used for heart rate record. Operation method is simple

and less requirement for the operating personnel

# Chapter 3 Primary Technical Orders

#### 3.1 Normal Work Environment

- 1) Operation environmer • Temperature: +5°C~+40°C
- Relative humidity: 25%~80%
- Atmospheric pressure: 70 kPa~106 kPa
- Power supply: built-in rechargeable lithium battery, voltage: 3.7 V

# 2) Transportation and storage environment

- Temperature: -20°C~+55°C
- Relative humidity: ≤95%
- Atmospheric pressure: 50 kPa~106 kPa

# 3.2 Basic Parameters

- Lead: Standard 3 leads TILIII 2) Calibration voltage: 1 mV±5%
- Standard sensitivity: 10 mm/mV±5%
- 4) Amplitude frequency characteristic: standard: 10 Hz: 1 Hz~20 Hz: (+0.4 dB. -3 dB)
- 5) Noise level: ≤30 uV 6) Input impedance: ≥50 MΩ
- 7) CMRR: >60 dB
- Scanning speed: 25 mm/s±5%
- 9) Sampling rate: 250 dots/s
- 10) HR measurement range: 30 bpm~300 bpm, error: ±1 bpm or 1%
- 11) Battery Voltage: DC 3.7 V
  12) Type of protection against electric shock: Internal power device
- 13) Degree of protection against electric shock: Type BF applied part
- 14) Degree of waterproof: IP22
- 15) Display: 1.77" color TFT-LCD 16) Size: 100 mm (L)\*45 mm (W)\*15 mm (H)
- 17) Weight: about 60 g
- 18) Bluetooth specifications Bluetooth protocol; Bluetooth V4.0.Classic and Low Energy
- Operating frequency: 2.4 GHz ISM band
- Modulation: GFSK (Gaussian Frequency Shift Keying) Transmitting power: <10 dBm. Class 1
- Sensitivity: -92 dBm at BER <.001 with DH5
- Transfer rate: 1.5 Mhns data throughout Safety features: Authentication and encryption
- Support Services: Bluetooth SPP/IAP/HID/OBEX

  Effective RF Radiated Power Output: <10 dB
- Operating Range: 2400 MHz 2485 MHz

 Bandwidth of Receiving Section: 85 M 19) FCC ID: 2AB0GPM10

#### **Chapter 4 Operation Directions**

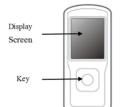

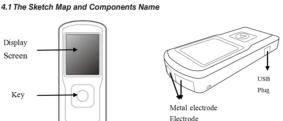

4.2.2 How to Use

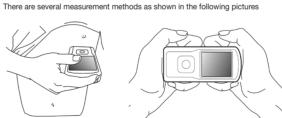

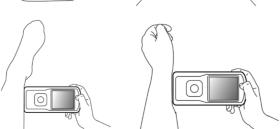

## Caution: You shall ensure that the electrode fully contact the skin.

### 4.3 Menu Operations

- 1) Start-up
- Long press the on/off key for 3 seconds, you will hear a beep sound and see the screen lighting. The device will keep level off when not measuring.

number of heart beats without interference in ECG fragment is set as N, then the

- After start-up, the device will enter into pre-sample interface. Please use the correct measurement method as guided, the ECG waveform and heart rate will displayed on the screen, as shown in Figure 4.1.The calculation method of heart rate
- calculation formula of heart rate is as follows: HR=60000/(Sum of R-R intervals during numbers(N) of heart beats/N)

When the waveform becomes stable, the device will start formal sampling automatically, sample time countdown on the bottom right corner begins until finished one time sample and the color of sample time turns to red. See Figure 4.2:

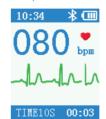

Figure 4.2 Formal Sample Interface

The device will enter into case review interface after completed sampling. Case review interface displays the sampling start time and heart rate. See Figure 4.3.

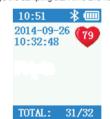

Figure 4.3 Case Review Interface

When the device enters into case review interface, it will display the latest sampled case. Click the button to review other cases information. The device can store 100 pieces of cases at most. If reaches to the limit, new stored case will cover the original case, the one that stored at the earliest, piece by piece. The device will automatically turn to sampling interface to continue if the user hold-

ing the electrode at both ends again when the device is under the case review interface.

 Battery Operation Notes The device can continuously work for more than 2 hours when battery is completely charged. The cycle life of the battery up to 200 times.

Two method for charging: (a) Connect the device with a computer by using Micro USB cable, charging completed after about 2 hours. (b) Use a Micro USB to connect the device with a power adapter (output current

>500 mA, 5 V), charging completed after about 2 hours. (c) when the battery is charging, the device will not record ECG. The following symbol will present on the use interface to remind the charging state, device car not be operated in battery charging state.

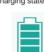

Figure 4.4

| - | Battery display |        |                                                                                                    |  |  |
|---|-----------------|--------|----------------------------------------------------------------------------------------------------|--|--|
|   | No. Indicator   |        | Description                                                                                                   |  |  |
|   | а               | (IIII) | full power                                                                                                    |  |  |
|   | b               |        | capacity: 3/4                                                                                                 |  |  |
|   | С               |        | capacity: 1/2                                                                                                 |  |  |
|   | d               |        | capacity: 1/4                                                                                                 |  |  |
|   | е               | •      | Using battery, low power, it is recommended to recharge the battery. The device will automatically shut down. |  |  |
|   |                 |        |                                                                                                    |  |  |

### 4) Auto power off

The device will automatically shut down after no operations within 1 minutes.

# 4.4 PC Sync Software Operation and Communication

1) The intended use of PC software:

PC Management software is intended to be used as supportive software for portable ECG device. Functions include setting of device parameters (language setting and acquisition types setting, etc), downloading ECG data from portable ECG device, data management 2) PC software:

Users can operate in the PC synchronous software according to necessary, which

including sample mode and time setting, upload case, case review, measurement, etc.

Run the setup software, and you can see a window as follows. Click the

button "OK"

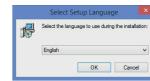

Figure 4.5

Click the button "Next", and the dialog box in Fig.4.6 shows up, then if you click "Browse...", you can set the installation path, otherwise the default installation path is "C:\PM10". Click the button "Next" again, and the dialog box showed in Fig.4.7 shows up. Click "Browse...", you can reset the apellation in Startup Menu folder. the default folder will be "PM10"

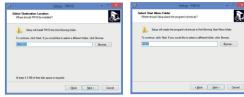

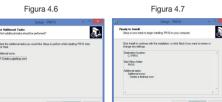

Figura 4.8

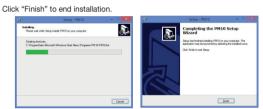

Figura 4.9

Figura 4.13

Figura 4.11 Figura 4.10

4) Data Communication Start the software under the circumstance of no device connected, it will enter to the

Figura 4.12

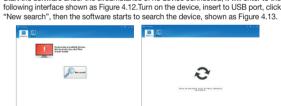

After searching, device information will be displayed in "List" form, including: cases ID, time length, check time, heart rate, shown as Figure 4.14. Click the button "?". you can get help from the operation.

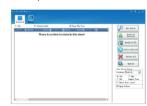

Figura 4.14

Download case: double-click a case selected to download, or select multi-case, then click "Download selected" to download these cases, or click "Download all" to download all cases.

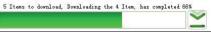

Figura 4.15

 Delete case: select a case or multi-case, then click "Delete selected" to delete the case selected, or click "Delete all" to delete all cases. To prevent mistake, before deleting, the system will prompt user, the system will delete the records after selecting "Yes".

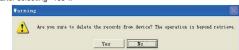

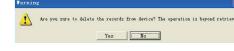

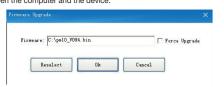

Figura 4.17

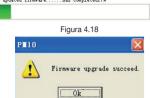

Figura 4.19

 Set device parameters: Languages and sample time can be set by user. The interface for setting success is shown as

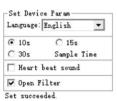

Figura 4.20

6) PC management software can be operated in WIN8/WIN 10 operation system. hereafter list the requirements of hardware of PC to run WIN10/WIN 8 operation

Hardware Specifications for the WIN 10 operation system

1.0 GHz or faster Screen: above 800×600 resolution UEFI 2.3.1, support safety start Firmware:

Start memory: 2 GB(64 bit) 1 GB(32 bit) Hard disk space: no less than 16 GB(32 bit), no less than 20 GB(64 bit)

support Direct X9 tablet

Hardware specification for WIN 8 operation system

Windows 8 PC (32 bit ,64 bit)

32 bit (x86)

| w                           | indows 8 32 bit syste                                                  | em hardware requirer                                                                 | ments                                                                                |
|-----------------------------|------------------------------------------------------------------------|--------------------------------------------------------------------------------------|--------------------------------------------------------------------------------------|
|                             | Minimum configuration                                                  | Suggested configuration                                                              | Optimum configuration                                                                |
| Central processor           | 1 GHz (support<br>PAE, NX and SSE2)                                    | 2 GHz (support<br>PAE, NX and SSE2)                                                  | 2 GHz multi-core processor                                                           |
| Memory                      | 1 GB                                                                   | 2 GB                                                                                 | 2 GB DDR3                                                                            |
| Graphics card               | Microsoft<br>Direct X 9 graphics<br>device with WDDM<br>driver program | Direct X 10<br>graphics device<br>with WDDM driver<br>program, with 128<br>MB memory | Direct X 11<br>graphics device<br>with WDDM driver<br>program, with 256<br>MB memory |
| Residual space of hard disk | 16 GB                                                                  | 30 GB above                                                                          | 64 GB SSD hard<br>disk                                                               |

### 64 bit (×64)

| Windows 8 32 bit system hardware requirements |                                                               |                                                                                      |                                                                                      |  |
|-----------------------------------------------|---------------------------------------------------------------|--------------------------------------------------------------------------------------|--------------------------------------------------------------------------------------|--|
|                                               | Minimum configuration                                         | Suggested configuration                                                              | Optimum configuration                                                                |  |
| Central<br>processor                          | 2 GHz (support<br>PAE, NX and<br>SSE2)                        | 2 GHz (support<br>PAE, NX and SSE2)                                                  | 2 GHz multi-core processor                                                           |  |
| Memory                                        | 2 GB                                                          | 4 GB                                                                                 | 4 GB DDR3                                                                            |  |
| Graphics card                                 | Microsoft Direct X 9 graphics device with WDDM driver program | Direct X 10<br>graphics device<br>with WDDM driver<br>program, with 128<br>MB memory | Direct X 11<br>graphics device<br>with WDDM driver<br>program, with 256<br>MB memory |  |
| Residual space of hard disk                   | 20 GB                                                         | 45 GB above                                                                          | 128 GB SSD hard<br>disk                                                              |  |

# Windows 8 tablet computer

| Architecture      | ARM, x86 and x86-64                                                           |  |
|-------------------|-------------------------------------------------------------------------------|--|
| Central processor | NVIDIA Tegra/Qualcomm/Texas Instructment TI ARM AMD x86/x64 and Intel x86/x64 |  |
| Momony            | Suggest above 4G                                                              |  |

| Graphics card            | Adopt WDDM 1.2 or DirectX10 graphics device with higher version driver program                                                      |  |
|--------------------------|----------------------------------------------------------------------------------------------------|--|
| Hard disk/NAND Flash     | 10 GB Memory capacity or above after installation of system                                                                         |  |
| Push button              | "n/off", "rotation lock ", "Windows key", "increase volume", "decrease volume"                                                      |  |
| Touch screen             | at least 5 points touch controlled capacitor screen,<br>the resolution higher than 1366×768, the screen must<br>be 10 inch or above |  |
| Screen resolution        | Resolution 1280 × 720                                                                                                    |  |
| USB 2.0                  | At least one outlets                                                                                                    |  |
| Connection with internet | Wi-Fiand bluetooth 4.0                                                                                                    |  |
| System starting firmware | UEFI                                                                                                    |  |
| Others                   | Speaker, microphone ,gyroscope, gravity sensor                                                                                      |  |

#### 4.5 Mobile Application Operation and Communication

- The intended use of mobile application: Mobile application is intended to download and display case data from PM 10, it will not control PM 10 and will not alter any setting of PM10
- 2) Software Installation Run the setup software, and you can see a window as follows Click the button "install".
- 3) Mobile application can be installed in mobile phone installed Android system , currently. Mobile applicable is not suitable for mobile phone installed Apple system.
- 4) Mobile App has the following functions:
- Connect with PM10 via Bluetooth
   Download case data( date, time, measuring duration and average heart rate )
- Display store and review the case data.
- 5) Data Communication
- Start the software, turn on the device, then the software starts to search the device, click "PM10"
- Device information will be displayed, including: time length, check time, heart rate.

#### Chapter 5 Trouble Shooting and Solution

If the device has a problem account, please look up the following sheet for solutions first, if not included in the following issues and you can not solve either, please contact with the customer service.

| Problem                                                        | Cause                                                    | Solution                                                                                              |  |
|----------------------------------------------------------------|----------------------------------------------------------|----------------------------------------------------------------------------------------------------|--|
| Start-up failure after long press the on/off key.              | The batteries are worn out.                              | Please recharge the batteries.                                                                        |  |
| Automatically shut down in using process.                      | The batteries are worn out.                              | Please recharge the batteries.                                                                        |  |
|                                                                | Your skin is dry.                                        | Wipe them with disin-<br>fectant alcohol or electric<br>salve.                                        |  |
| The noise is too big or the heart rate is random in ECG sample | There is unwanted movement in sample process.            | Please comfortably sit,<br>draw yourself up to carry<br>on sample.                                    |  |
| process.                                                       | The sample environment has strong electromagnetic noise. | Please close interference<br>source or resample in no<br>strong electromagnetic<br>noise environment. |  |
| Wireless communi-                                              | Unable to send or receive data.                          | Restart the device.     Check whether the bluetooth adapter, or mobile phone bluetooth normally.      |  |
| failure.                                                       | The sample environment has strong electromagnetic noise. | Please close interference<br>source or resample in no<br>strong electromagnetic<br>noise environment. |  |

# Chapter 6 Maintenance & Transportation & Storage

### 6.1 Cleaning and Disinfecting

Turn off the device before cleaning. Medical alcohol is available for the device disinfection, then air dry. Or just wipe it with a dry and clean cloth for cleaning. Do not allow any liquid to enter the device.

## 6.2 Maintenance

- 1) Non-maintenance personnel designated by our company, do not open the instrument case so as to avoid damage to internal components.

  2) Any equipment maintenance and upgrades must be carried by the professionals
- who are trained and authorized of the company 3) Prevent any liquid from seeping into the device as it will affect the safetv and per-
- formance of the device.
- 4) The device should avoid the use of violent shaking or impact.
- 5) Do not place objects on the device. This could damage the touch screen
- 6) If you do not use the device for a long time, please charge the battery to full every 3 months, otherwise, it will cause permanent damage to the battery.
- 7) The device should not be maintained during use.

### 6.3 Transportation and Storage

- The device transportation adopts general transportation means or follows the contract requirements. Avoid violent shock, vibration, rain and snow splash during the process of transportation.
- 2) Store the packaged device in an environment with temperature -20°C~+55°C, relative humidity no more than 95%, atmospheric pressure 500 hPa~1060 hPa, no corrosion gas and well-ventilated room

#### Chapter 7 The Explanation of Symbols

| Signal       | Description                                         | Signal       | Description                                     |
|--------------|-----------------------------------------------------|--------------|-------------------------------------------------|
| <b>&amp;</b> | Follow instructions for use                         | À            | Type BF applied part                            |
| bрш          | Pulse rate (bpm)                                    | *            | Bluetooth                                       |
|              | Power button/function button                        | IP22         | Covering protection rate                        |
| •            | USB                                                 | Z            | WEEE disposal                                   |
| <b>%</b>     | Humidity limitation                                 | \$••\$       | Atmospheric pressure limitation                 |
| C€           | Medical Device complies with Directive 93/42/EEC    | 1            | Temperature limit                               |
| SN           | Serial number                                       | •••          | Manufacturer                                    |
| س            | Date of manufacture                                 | <u> </u>     | Caution: read instructions (warnings) carefully |
| 类            | Keep away from sunlight                             | <del>*</del> | Keep in a cool, dry place                       |
| MR           | Do not use this equipment in the MRI scan room      | REF          | Product code                                    |
| EC REP       | Authorized representative in the European community | <u>††</u>    | This side up                                    |
| 1            | Fragile, handle with care                           |              | Imported by                                     |

## Chapter 8 Packing List

| No. | Description | Quantity |  |  |  |  |
|-----|-------------|----------|--|--|--|--|
| 1   | Host        | 1        |  |  |  |  |
| 2   | USB cable   | 1        |  |  |  |  |
| 3   | User Manual | 1        |  |  |  |  |

#### Chapter 9 Electromagnetic Compatibility and Interference Guidance and manufacturer's declara for all EQUIPMENT and SYSTEMS

### Guidance and manufacturer's declaration - electromagnetic emission

The PM10 is intended for use in the electromagnetic environment specified below The customer of the user of the PM10 should assure that it is used in such and

| Emission test            | Compliance | Electromagnetic environment – guidance                                                                                                    |
|--------------------------|------------|----------------------------------------------------------------------------------------------------|
| RF emissions<br>CISPR 11 | Group 1    | The PM10 uses RF energy only for its internal function. Therefore, its RF emissions are very low and are not likely to cause any interference in nearby electronic equipment.                  |
| RF emission<br>CISPR 11  | Class B    | The PM10 is suitable for use in all establishments, including domestic and those directly connected to a low voltage power supply network which supplies buildings used for domestic purposes. |

### Guidelines and manufacturer's declaration - electromagnetic immunity

The PM10 is intended for use in the electromagnetic environment specified below. The customer of the user of the PM10 should assure that it is used in such and

| Test di<br>immunità                                           | Livello test<br>IEC 60601             | Livello di conformità                 | Ambiente elettromagnetico - indicazioni                                                                                                    |
|---------------------------------------------------------------|---------------------------------------|---------------------------------------|----------------------------------------------------------------------------------------------------|
| Scariche<br>elettrostatiche<br>(ESD)<br>IEC 61000-4-2         | ±8 kV<br>a contatto<br>±15 kV in aria | ±8 kV a<br>contatto<br>±15 kV in aria | Il pavimento deve essere di<br>legno, cemento o piastrelle.<br>Se il pavimento è ricoperto di<br>materiale sintetico, l'umidità<br>relativa deve essere almeno<br>del 30%. |
| Frequenza<br>campi magne-<br>tici (50/60 Hz)<br>IEC 61000-4-8 | 30 A/m                                | 30 A/m                                | La qualità dell'alimentazione di<br>rete dovrebbe essere<br>quella di un tipico ambiente<br>commerciale o ospedaliero.                                                     |

#### Guidance and manufacturer's declaration - electromagnetic immunity - for EQUIPMENT and SYSTEMS that are not LIFE-SUPPORTING

#### Guidance and manufacturer's declaration – electromagnetic immunity

The PM10 is intended for use in the electromagnetic environment specified be low. The customer or the user of PM10 should assure that it is used in such ar

| Immunity test                | IEC 60601<br>test level        | Compliance level | Electromagnetic environment - guidance                                                                                                    |
|------------------------------|--------------------------------|------------------|----------------------------------------------------------------------------------------------------|
| Radiated RF<br>IEC 61000-4-3 | 10 V/m<br>80 MHz to<br>2.7 GHz | 10 V/m           | Portable and mobile RF communi-<br>cations equipment should be used<br>no closer to any part of the PM10,<br>including cables, than the recom-<br>mended separation distance calcu-<br>lated from the equation applicable<br>to the frequency of the transmitter.                                                                                                    |
|                              |                                |                  | Recommended separation distance                                                                                                    |
|                              |                                |                  | $d = \left[\frac{3.5}{E^{-1}}\right] \sqrt{P} $ 80 MHz to 800 MHz                                                                                                    |
|                              |                                |                  | $d = \left[\frac{7}{E^{-1}}\right] \sqrt{P}$ 800 MHz to 2,7 GHz                                                                                                    |
|                              |                                |                  | Where $P$ is the maximum output power rating of the transmitter in watts (W) according to the transmitter manufacturer and $d$ is the recommended separation distance in metres (m). Field strengths from fixed RF transmitters, as determined by an electromagnetic site survey, should be less than the compliance level in each frequency range. Interference may occur in the vicinity of equipment marked with the following symbol: $\begin{pmatrix} (\bullet & \bullet) \\ \bullet & \bullet \end{pmatrix}$ |
|                              |                                |                  |                                                                                                    |

NOTE 1 At 80 MHz and 800 MHz, the higher frequency range applies. NOTE 2 These guidelines may not apply in all situations. Electromagnetic propagation is affected by absorption and reflection from structures, objects and people

a Field strengths from fixed transmitters, such as base stations for radio (cellular/cordless) telephones and land mobile radios, amateur radio, AM and FM radio broadcast and TV broadcast cannot be predicted theoretically with accuracy. To assess the electromagnetic environment due to fixed RF transmitters, an electromagnetic site survey should be considered. If the measured field strength in the location in which the PM10 is used exceeds the applicable RF compliance level above, the PM10 should be observed to verify normal operation. If abnormal performance is observed, additional measures may be necessary, such as reorienting

#### Recommended separation distances between portable and mobile RF communications equipment and the EQUIPMENT or SYSTEM – for EQUIPMENT or SYSTEM that are not LIFE-SUPPORTING

#### Recommended separation distances between portable and mobile RF communications equipment and the PM10

The PM10 is intended for use in an electromagnetic environment in which radiated RF disturbances are controlled. The customer or the user of the PM10 can help prevent electromagnetic interference by maintaining a minimum distance between portable and mobile RF communications equipment (transmitters) and the PM10 as recommended below, according to the maximum output power of the communications equipment.

| Rated<br>maximum<br>output power | Separation distance according to frequency of transmitter (m)    |                                                                                  |  |
|----------------------------------|------------------------------------------------------------------|----------------------------------------------------------------------------------|--|
| of transmitter<br>(W)            | 80 MHz to 800 MHz $d = \left[\frac{3.5}{E^{-1}}\right] \sqrt{P}$ | 800 MHz to 2,7 GHz $d = \begin{bmatrix} \frac{7}{E^{-1}} \end{bmatrix} \sqrt{P}$ |  |
| 0,01                             | 0,12                                                             | 0,23                                                                             |  |
| 0,1                              | 0,37                                                             | 0,74                                                                             |  |
| 1                                | 1,17                                                             | 2,33                                                                             |  |
| 10                               | 3,69                                                             | 7,38                                                                             |  |
| 100                              | 11,67                                                            | 23,33                                                                            |  |

For transmitters rated at a maximum output power not listed above, the recommended separation distance d in metres (m) can be estimated using the equation applicable to the frequency of the transmitter, where P is the maximum output power rating of the transmitter in watts (W) according to the transmitter manufacturer. NOTE 1 At 80 MHz and 800 MHz, the separation distance for the higher frequency

range applies.

NOTE 2 These guidelines may not apply in all situations. Electromagnetic propa-

**Disposal**: The product must not be disposed of along with other domestic waste. The users must dispose of this equipment by bringing it to a specific recycling point for electric and electronic equipment.

### GIMA WARRANTY TERMS

The Gima 12-month standard B2B warranty applies.

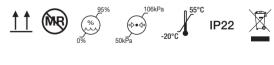

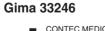

CONTEC MEDICAL SYSTEMS CO., LTD No.112 Qinhuang West Street, Economic & Technical Development Zone, Qinhuanadao. Hebei Province. PEOPLE'S REPUBLIC OF CHINA Made in China

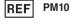

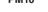

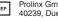

Prolinx GmbH, Brehmstr. 56, 40239, Duesseldorf, Germany

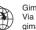

Gima S.p.A. Via Marconi, 1 - 20060 Gessate (MI) Italy gima@gimaitaly.com - export@gimaitaly.com vww.gimaitaly.com